# **Тема 3. Регистры процессора.**

# **Учебные вопросы:**

- **1. Введение в регистры микропроцессора.**
- **2. Команды сложения и вычитания.**

# **Учебная литература:**

**1. Калашников О. А. Ассемблер? Это просто! Учимся программировать. — СПб.: БХВ-Петербург, 2006.**

**2. Пирогов В. Ю. Ассемблер и дизассемблирование. — СПб.: БХВ-Петербург, 2006.**

**3. Абель П. Язык Ассемблера для IBM PC и программирования. / Перевод. с англ.- М.: Высшая школа, 1992.** 

## **1. Введение в регистры микропроцессора.**

Регистры можно разделить на:

- регистры общего назначения (регистры данных EAX, EBX, ECX и EDX; индексные ESI, EDI; и указательные — EBP,ESP);
- указатель команд EIP;
- регистр флагов;
- сегментные регистры CS, DS, SS, ES, FS и GS.

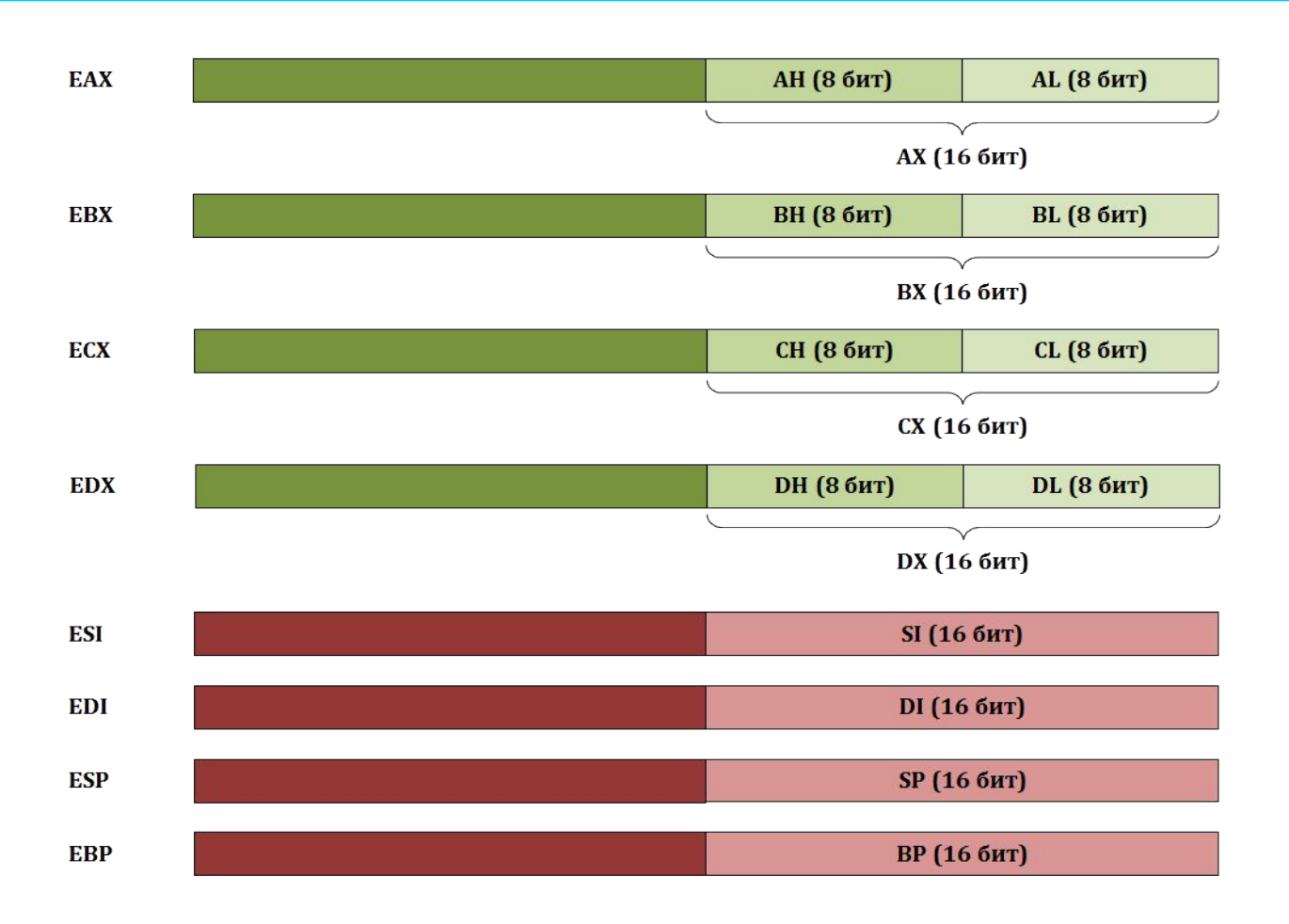

**Названия регистров происходят от их назначения:** 

- **• EAX/AX/AH/AL** (*accumulator register*) аккумулятор;
- **• EBX/BX/BH/BL** (*base register*) –регистр базы;
- **• ECX/CX/CH/CL** (*counter register*) счётчик;
- **• EDX/DX/DH/DL** (*data register*) регистр данных;
- **• ESI/SI** (*source index register*) индекс источника;
- **• EDI/DI** (*destination index register*) индекс приёмника (получателя);
- **• ESP/SP** (*stack pointer register*) регистр указателя стека;
- **• EBP/BP** (*base pointer register*) регистр указателя базы кадра стека.
- 32-разрядные регистры могут хранить числа от 0 до 4 294 967 295 (0FFFFFFFFh);
- 16-разрядные могут хранить числа от 0 до 65 535 (FFFFh);
- 8-разрядные регистры максимальное число 255 (FFh).

# **MOV приемник, источник**

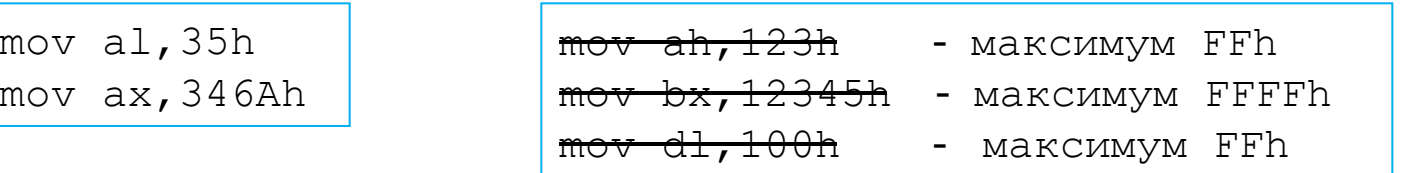

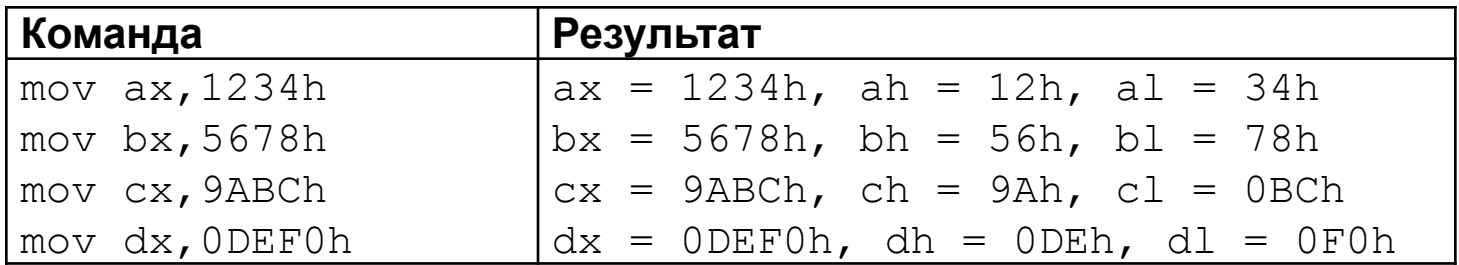

dh — это старшие (**H**igh) половинки dx dl — это младшие (**L**ow) половинки dx

## Примеры применения команды mov

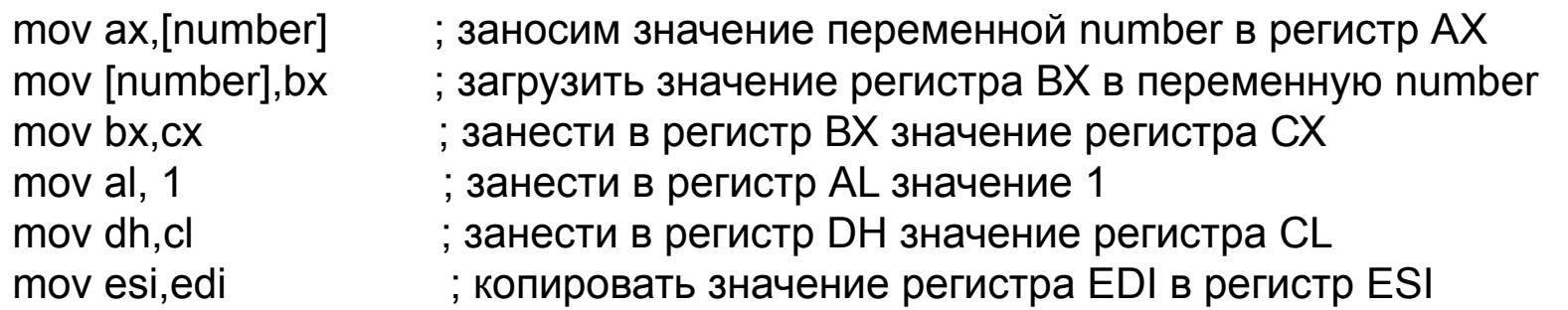

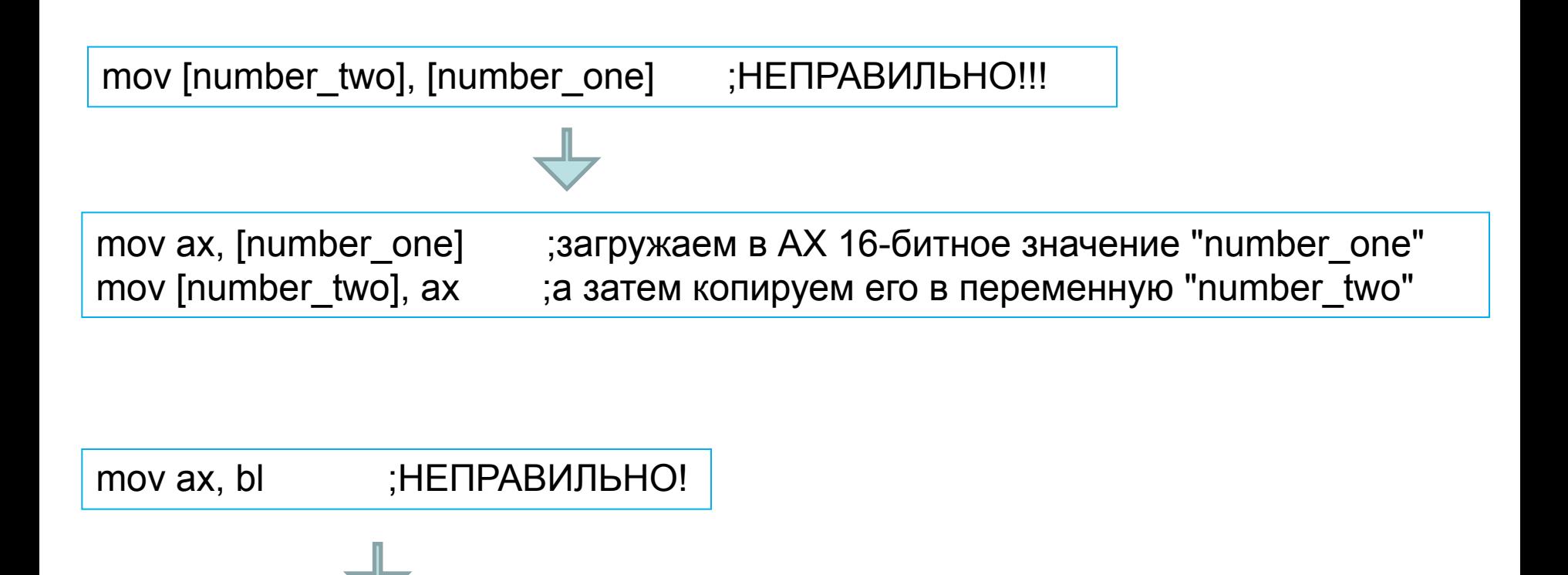

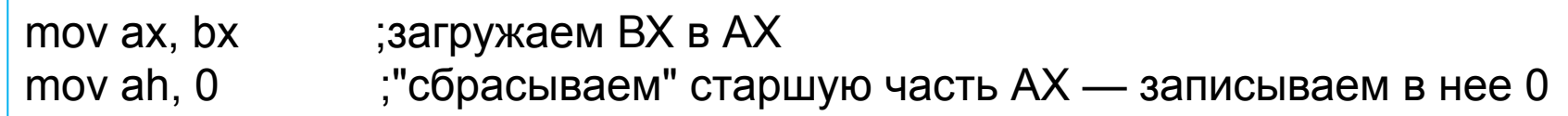

# ИЛИ

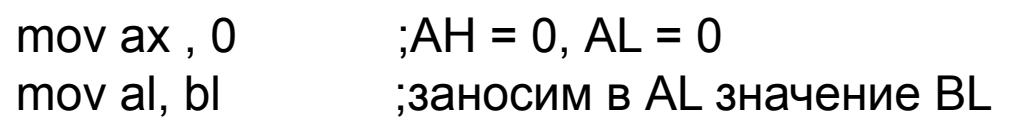

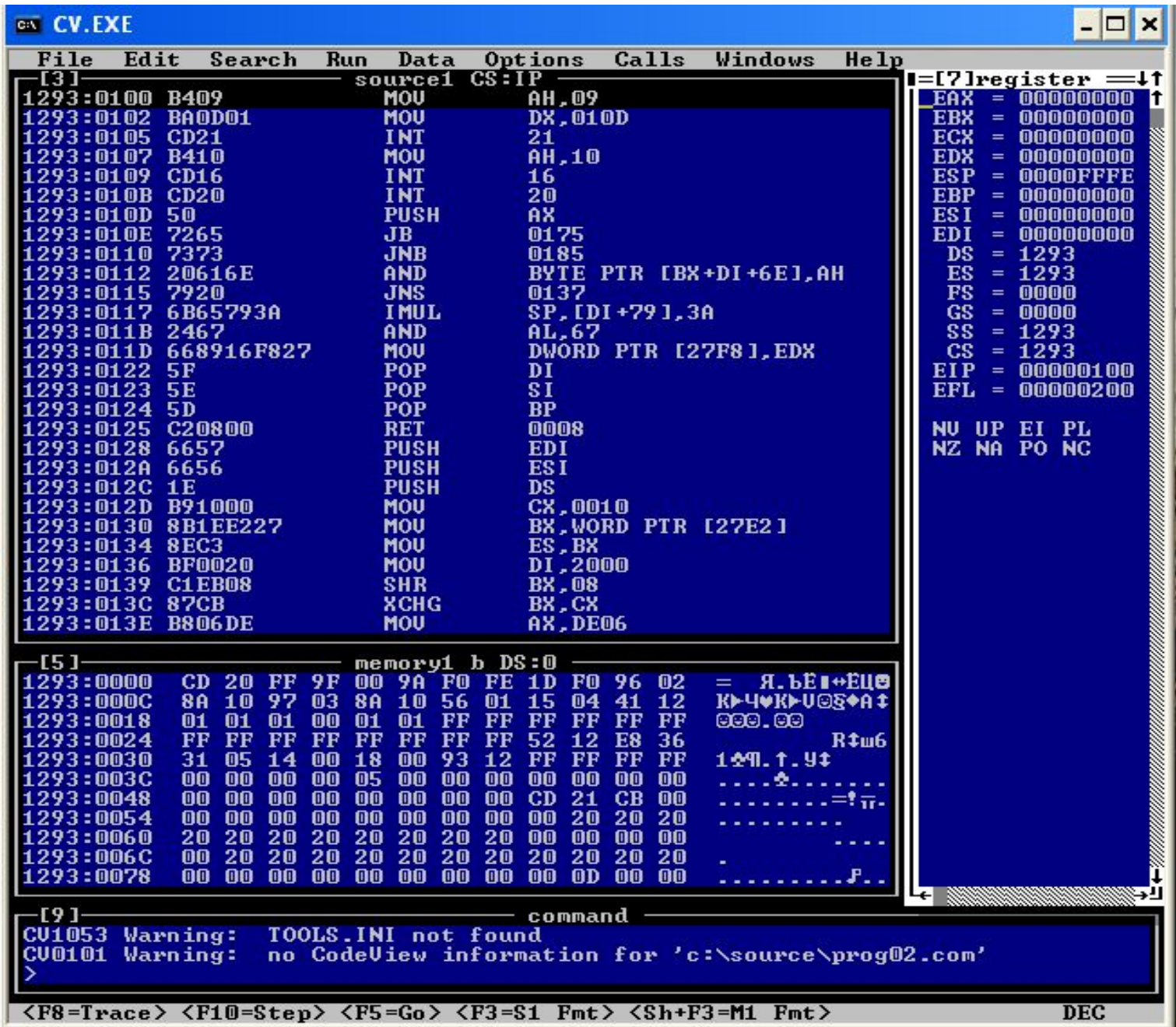

# **2. Команды сложения и вычитания.**

# add, sub, inc, dec

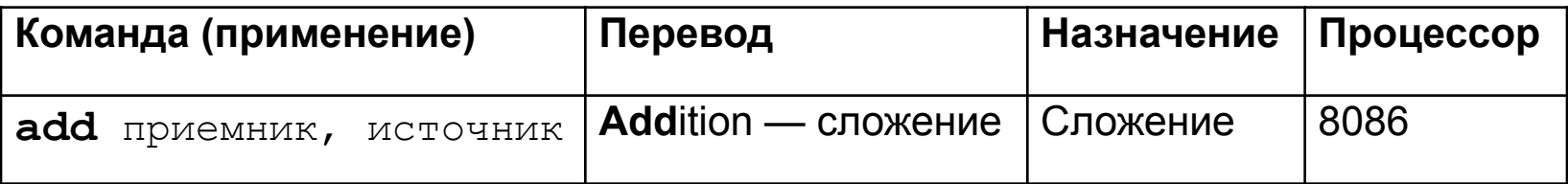

## **Примеры использования оператора add:**

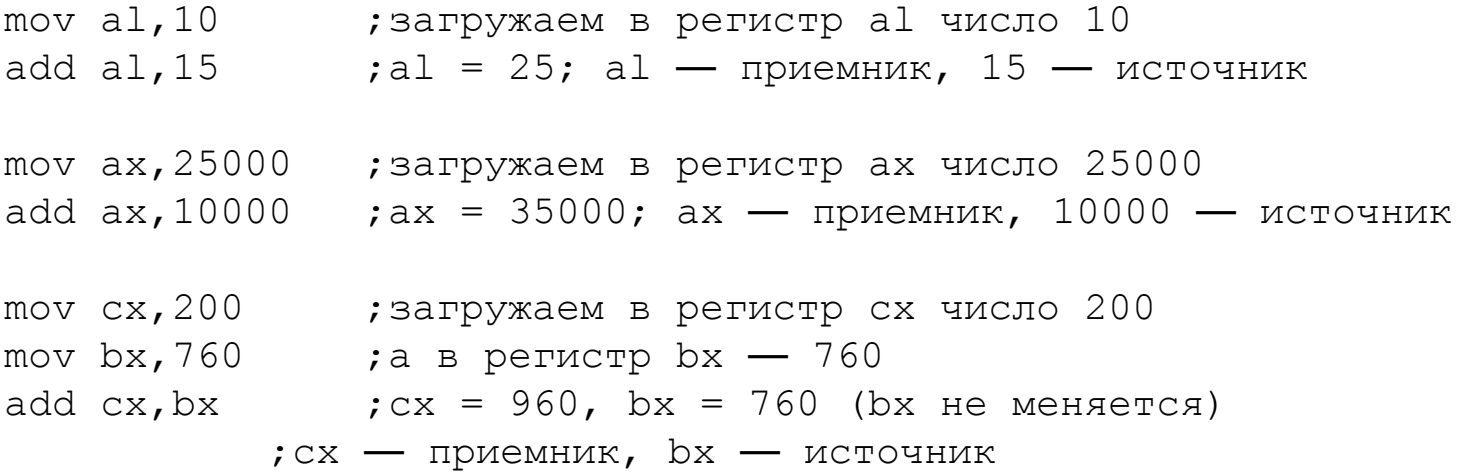

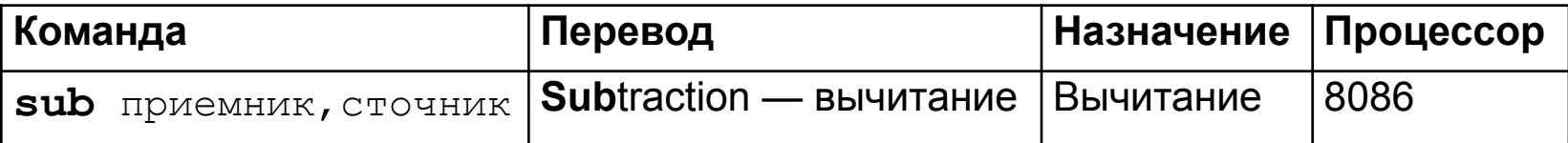

# **Примеры использования оператора sub:**

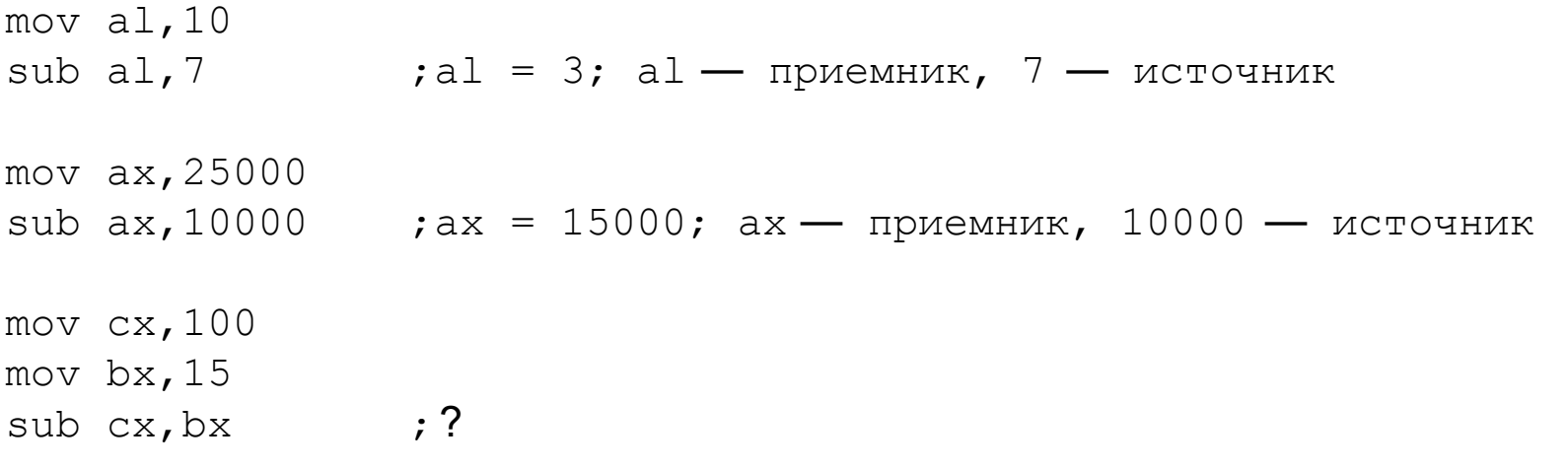

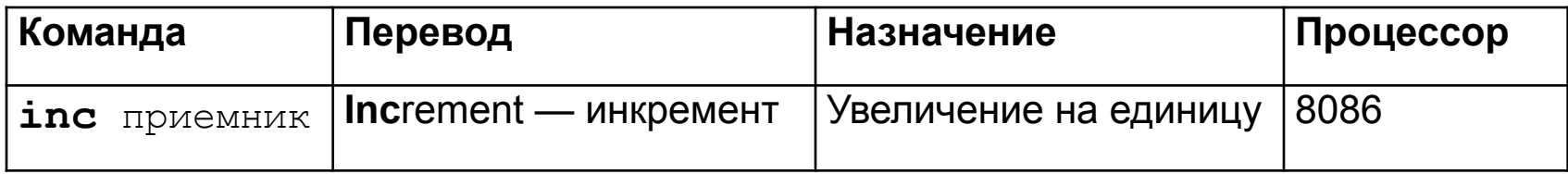

# Примеры использования оператора inc:

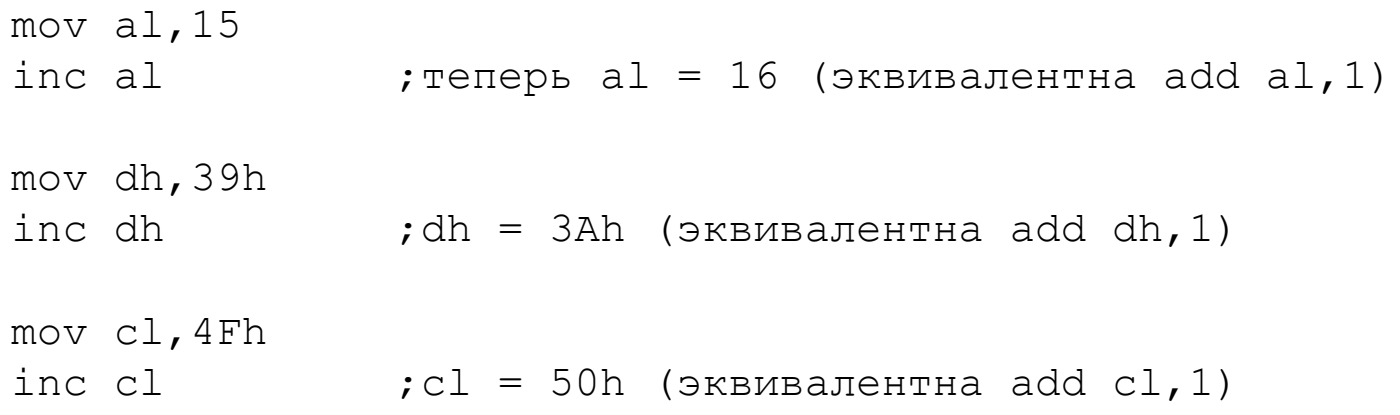

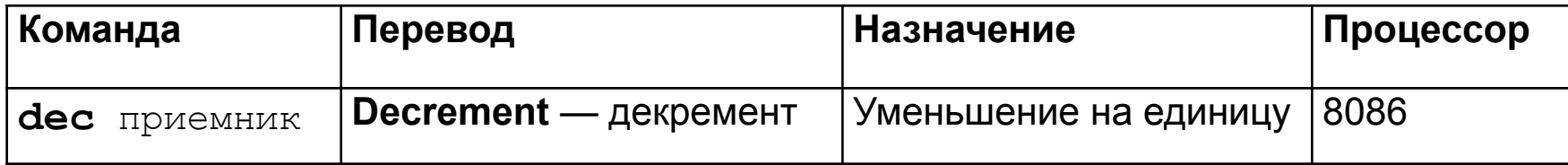

## Примеры использования оператора dec:

mov  $a1, 15$ dec al  $\qquad \qquad$  ;  $\qquad$  reneps al = 14 mov dh, 3Ah dec dh  $;$  dh  $=$  39h mov cl,50h dec cl  $;$   $;$   $;$   $;$   $\frac{1}{2}$   $\frac{1}{2}$